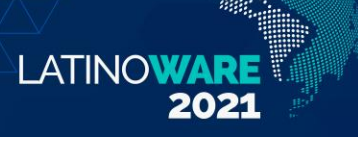

18º Congresso Latino-americano de Software Livre e Tecnologias Abertas

# Programação de um dispositivo de vibração para deficientes visuais com o auxílio de softwares livres

Gabriel Gonçalves Garcia Instituto Federal de Educação, Ciência e Tecnologia de São Paulo – campus Votuporanga Votuporanga, Brasil gabrielgarcia99@hotmail.com

*Abstract* **— Research related to sensory and navigation support for Visually Impaired People (VIP) is growing due to a large percentage of the population suffering from social and professional inclusion. In order to contribute to these researches, this work presents the development of a system that detects dynamic objects (DO) and reproduces by means of a vibrating device, the position in which a dynamic object is. In this case, the DO can be a person, a car or even an animal and based on its detection, different decision-making can be generated by the VIP, so that he/she has security in his/her locomotion and does not collide with any of these objects. In the first stage, the circuit was built to simulate the vibration motors (through LEDs) and the second was implemented a system that performs the communication between the system that detects the DO and the device that receives signals to activate the appropriate actuators. This system was developed using free softwares.**

*Resumo* **— A realização de pesquisas relacionadas com o apoio sensorial e de navegação para pessoas com deficiência visual está em crescente expansão devido a uma grande porcentagem da população sofrer com a inclusão social e profissional. Com objetivo de contribuir com essas pesquisas, este trabalho apresenta o desenvolvimento de um sistema que detecta objetos dinâmicos (OD) e reproduz por meio de um dispositivo de vibração a posição em que um objeto dinâmico está. Neste caso, o objeto dinâmico pode ser uma pessoa, um automóvel ou até mesmo um animal e, a partir da sua detecção, pode-se gerar diferentes tomadas de decisão por parte do deficiente visual, para que ele tenha segurança em sua locomoção e não se colida com algum desses objetos. O presente trabalho é uma extensão de projeto que já possui um protótipo e foi dividido em duas etapas. A primeira etapa se baseou na construção de um circuito que simula os motores de vibração por meio de LEDs e a segunda na implementação de um sistema computacional que realize a comunicação entre o sistema que detecta o OD e o dispositivo que recebe um conjunto de sinais para acionar os atuadores adequados. Este sistema foi desenvolvido por meio de softwares livres.**

*Palavras-chave —* **deficientes visuais; dispositivo de vibração; detecção de objetos dinâmicos.**

Natal Henrique Cordeiro Instituto Federal de Educação, Ciência e Tecnologia de São Paulo – campus Votuporanga São José do Rio Preto, Brasil natalhenrique@ifsp.edu.br

## I. INTRODUÇÃO

De acordo com o relatório da Organização Mundial da Saúde (Mariotti, (2014)), estima-se a existência de 188,5 milhões de pessoas que apresentam comprometimento visual leve, 217 milhões que apresentam comprometimento de moderado a grave e 36 milhões de pessoas que são cegas. A realização de pesquisas e consequente desenvolvimento de tecnologias de apoio sensorial e de navegação para pessoas com deficiência visual (DV) está em crescente expansão (Khan et al. (2021), Cordeiro et al. (2019a, 2019b), Chan et al. (2017)). Tais esforços visam oferecer à pessoa com deficiência visual um meio não só de auxiliar no aspecto técnico de sua locomoção, como também de atingir benefícios psicológicos e sociais e, para tanto, se utilizam de métodos que buscam a interpretação do meio físico, ou seja, as características do ambiente, o que torna o trabalho complexo e abrangente.

 Neto et al. (2017) apresentam um dispositivo composto por câmeras que capturam imagens para detectar obstáculos e uma tecnologia de condução óssea emite dados para auxiliar a navegação dos deficientes visuais. Já Zhangaskanov et al. (2019) propõem a adaptação de uma bengala com a integração de sensores ultrassônicos que permitem detectar obstáculos e emitir sons. Observa-se por meio desses trabalhos que existe uma variedade de dispositivos que detectam e informam a posição de obstáculos para o deficiente visual. Neste projeto optou-se pela escolha da cinta vibratória como atuador, uma vez que ela não prejudica outros sentidos do deficiente visual, como acontece no caso de avisos sonoros, onde a audição acaba prejudicada, diminuindo a percepção do ambiente.

Cordeiro et al. (2019a, 2019b) projetaram, com uso da biblioteca OpenCV e de um dispositivo Kinect (sensor com câmera RGB), um sistema de predição de riscos de colisão e de detecção de objetos dinâmicos, o qual é aproveitado neste projeto. Além disso, este trabalho se baseou no estudo realizado por Bourbakis et al. (2012), em que se produziu uma malha de motores que executam vibrações para indicar a posição de objetos dinâmicos num ambiente. Dessa maneira, esta pesquisa contribui com um sistema customizado desenvolvido para realizar a comunicação entre o sistema fornecido por (Cordeiro et al. (2019a, 2019b)) e um dispositivo de vibração, aqui simulado por um circuito

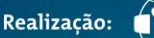

Parque Tecnológico<br>Itaipu

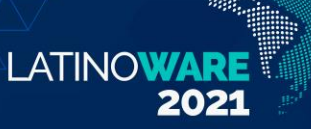

construído tendo LEDs como atuadores. Com a sua conclusão, espera-se oferecer alguma contribuição à comunidade acadêmica, mas sobretudo fornecer a todos os interessados um protótipo de livre replicação, oferecendo-o como meio de auxiliar a navegação de pessoas com deficiência visual.

# II. MATERIAL E MÉTODOS

Devido a este trabalho ser a extensão de um projeto, não foi necessário comparar uma diversidade de tecnologias a serem selecionadas para o desenvolvimento do dispositivo proposto. Sendo assim, ao aproveitar da arquitetura já elaborada para os sistemas de detecção de objetos dinâmicos, implementou-se um método para a obter e enviar a posição dos objetos dinâmicos para o equipamento que ativa a vibração dos motores. O item (a) da Figura 1 apresenta todos os equipamentos necessários para o funcionamento do dispositivo de vibração. O item (b) da mesma figura mostra a cinta produzida para carregar o dispositivo de vibração (item  $(4)$ ).

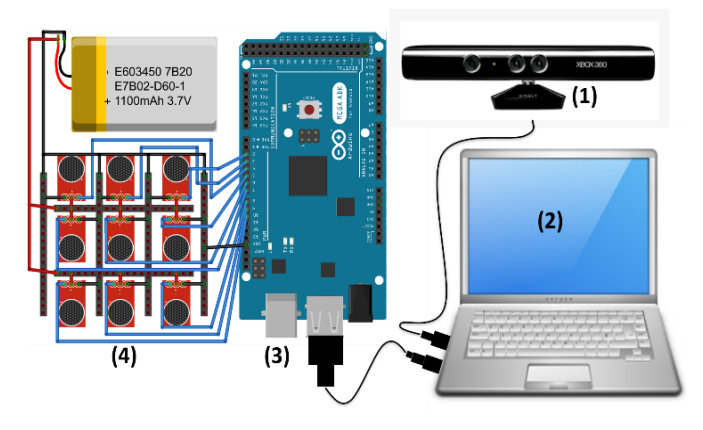

Fig. 1 (a) Equipamentos necessários para o funcionamento do dispositivo de vibração.

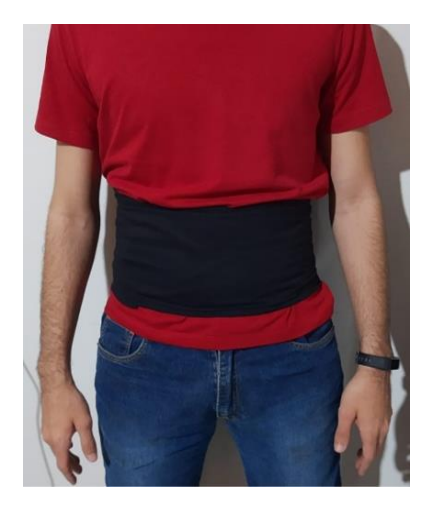

Fig. 1 (b) Cinta produzida para implantação do dispositivo de vibração (matriz de motores de vibração).

No item (a) da Figura 1, existem quatro itens ((1), (2), (3), (4)) que serão explicados com maiores detalhes a seguir. O dispositivo Kinect (1) é colocado em um colete, na região do abdômen do deficiente visual. Ele possui uma câmera RGB e uma câmera infravermelha. Juntas, elas são capazes de fornecer a distância do OD em milímetros, isso é importante para garantir a posição absoluta em um OD e reproduzir a vibração na região correta. O computador de pequeno porte (2) é carregado em uma mochila que fica nas costas do usuário. Esse computador executa todo o processamento do sistema que detecta o OD, calcula sua posição e envia para o Arduino (3), via comunicação serial, quais atuadores ele deve acionar. O dispositivo de vibração (4) se baseia em um circuito com nove motores de vibração. Cada motor representa uma região em que o OD está no ambiente. Todos os métodos implementados para detectar a distância e a posição do OD tiveram o auxílio da biblioteca OpenCV. Além disso, os métodos de comunicação serial e de ativação do dispositivo de vibração foram implementados com a linguagem C++, por meio do Geany, um ambiente de desenvolvimento integrado livre e com apoio da biblioteca multiplataforma OpenCV, também de livre utilização. O sistema foi desenvolvido no sistema operacional Ubuntu e pode ser executado por uma diversidade de distribuições Linux.

#### *A. Experimentos*

Este trabalho se encontra em andamento e possui resultados parciais. Ressalta-se que, no momento, foi implementado um algoritmo no sistema de detecção de OD e um algoritmo no sistema que gerencia o dispositivo de vibração. Além disso, foi confeccionado um circuito (protótipo) para simular os motores de vibração. Para garantir a eficácia do sistema de comunicação serial entre esses dois sistemas, foram realizados experimentos com LEDs ao invés da matriz de motores de vibração. Esse experimento foi feito com a finalidade de verificar o funcionamento do método de comunicação entre os dois sistemas de maneira mais ágil.

Na Figura 2 é mostrado que o circuito do dispositivo de vibração foi construído por meio de componentes eletrônicos (diodos LEDs e resistores) e de uma plataforma de prototipagem Arduino do modelo UNO com cabos para interligação e uma placa de contatos (*protoboard*).

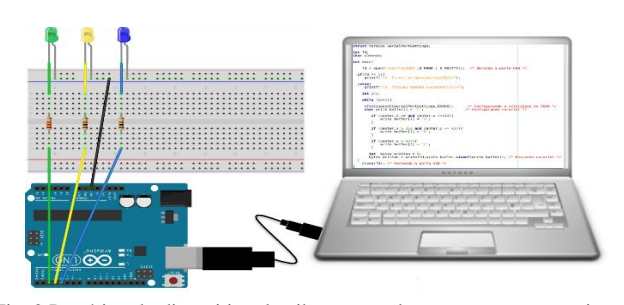

Fig. 2 Protótipo do dispositivo de vibração usado para testar a comunicação entre os dois sistemas.

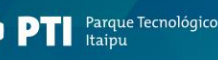

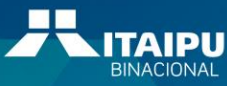

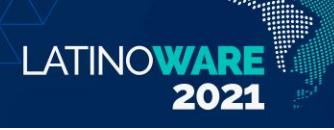

A seguir são apresentados os dois algoritmos desenvolvidos que permitem a comunicação entre os sistemas. O Algoritmo 1 está implementado no sistema de detecção de OD, enquanto o Algoritmo 2 se encontra na plataforma Arduino para gerenciar o dispositivo de vibração.

#### **Início Algoritmo**

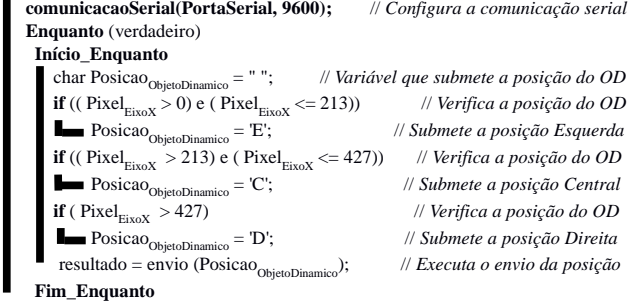

**Fim\_Algoritmo**

Algoritmo 1: Detecção da posição do OD por meio do padrão (face).

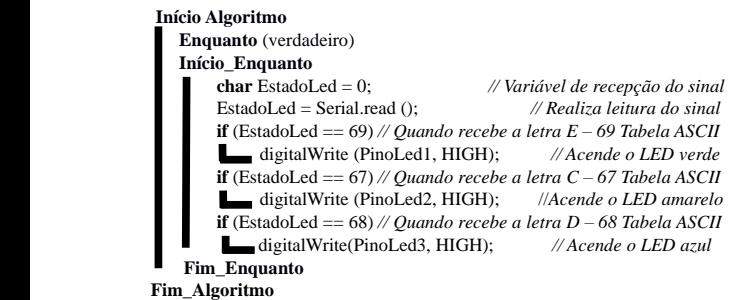

Algoritmo 2: Sistema de ativação de LEDs do protótipo de vibração.

Foi programada (como mostrado no Algoritmo 1) a interpretação da imagem dividida em três espaços horizontais do mesmo tamanho, simulando lado esquerdo, centro e lado direito, de modo que, ao detectar um objeto dinâmico, é ativado o LED da posição correspondente. Ressalta-se que o Algoritmo 1 recebe, por meio do sistema de detecção de OD, a posição de um objeto dinâmico. Neste caso, foi usado o método de detecção de padrões, que utiliza uma face para detectar uma pessoa em movimento.

No Algoritmo 2, é possível verificar que o Arduino recebe um caractere que indica a posição do OD, porém ele interpreta apenas como um valor decimal (Tabela ASCII). Para cada envio de sinal é ativado um LED indicando qual seria a posição do OD.

## III. RESULTADOS E DISCUSSÃO

Para demonstração dos métodos implementados, foi posicionada uma câmera voltada ao circuito na bancada enquanto a tela do computador gravava a execução do programa, feita por meio do terminal de comando do sistema operacional. O resultado prático do teste aqui

proposto pode ser assistido na plataforma Youtube, por meio do link [https://youtu.be/pGNnvwoEYNM.](https://youtu.be/pGNnvwoEYNM) No vídeo, é possível observar a execução do teste na seguinte sequência: executa-se o programa indexando o item (a) da Figura 3, imagem denominada "esquerda.png", na qual é apresentado um homem à esquerda do quadrante da imagem. Em seguida, o item (b) da mesma figura, denominada de "centro.png", que apresenta o mesmo homem no centro da tela e, por fim, o item (c) da mesma figura, denominada de "direita.png", com o homem à direita. Nos três casos, o sistema de detecção de OD por meio de padrões, mostrados na Figura 3, demarca a localização, em pixels, do centro da face detectada.

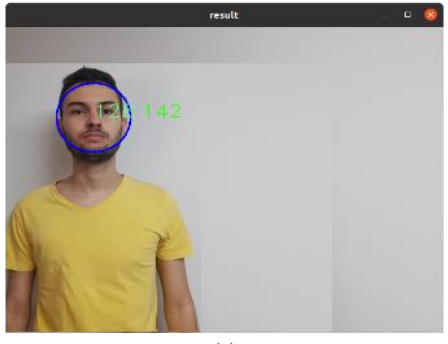

(a)

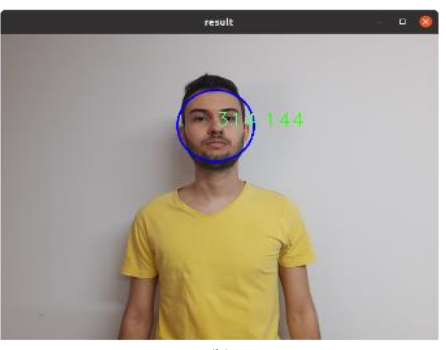

(b)

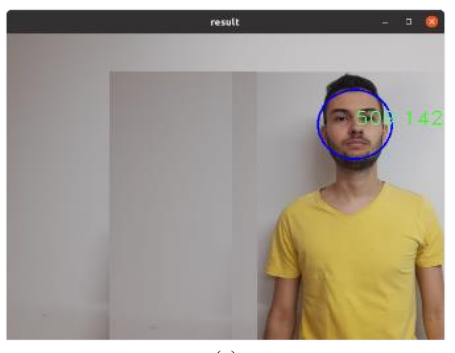

 $(c)$ 

Fig. 3 Resultados das 3 execuções realizadas no programa.

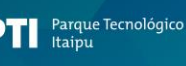

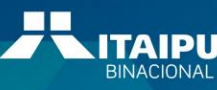

Pelas imagens gravadas é possível acompanhar que, durante a execução do programa com a primeira imagem, o LED verde é aceso, já que está posicionado eletronicamente no circuito para corresponder a detecções de faces do lado esquerdo da tela. Em seguida, o LED amarelo se acende ao executar-se o programa com a segunda imagem. Por fim, o LED azul brilha conforme o programa executa a leitura da última imagem.

**LATINOWAR** 

# IV. CONCLUSÃO

Após realização dos experimentos deste trabalho, foi verificado êxito na tarefa proposta, uma vez que a comunicação desenvolvida apresentou funcionamento correto, permitindo que o algoritmo de detecção de OD submetesse os dados requeridos pela plataforma Arduino, consentindo a este servir de base para o dispositivo de vibração. Este, por sua vez, também operou como esperado, sendo os LEDs os simuladores dos motores. Nas próximas etapas deste projeto, alterar-se-á o algoritmo de comando, a fim de organizar a imagem, que será, dessa vez, obtida por meio de um dispositivo Kinect, o que tornará mais refinadas as técnicas de detecção de objetos, ocorrendo em área mais abrangente, permitindo a utilização de um circuito com mais do que apenas três motores. Ao final dessa etapa o dispositivo será acoplado à cinta, cumprindo o propósito do projeto do qual uma etapa foi apresentada neste artigo. Ressalta-se que o protótipo desenvolvido até o momento se baseou em softwares livres, o que permite uma implantação futura com baixos custos para o deficiente visual.

#### **AGRADECIMENTOS**

Ao IFSP pela oportunidade de desenvolvimento deste trabalho por meio do programa PIVICT.

## REFERÊNCIAS

- [1] Aladren, A; Lopez-Nicolas, G; Guerrero, J. J. "Navigation assistance for the visually impaired using rgb-d sensor with range expansion". *IEEE Systems Journal*, vol. PP, no. 99, pp. 1–11, 2014.
- [2] Bourbakis, N; Makrogiannis, S. K; and Dakopoulos D. "A System-Prototype Representing 3D Space via Alternative-Sensing for Visually Impaired Navigation". *IEEE Sensors Journal*, vol. 13, no. 7, pp. 2535-2547, Julho 2013.
- [3] Chan, K. Y; Engelke, U; Abhayasinghe, N. "An edge detection framework conjoining with {IMU} data for assisting indoor navigation of visually impaired persons". *Expert Systems with Applications*, vol. 67, pp. 272 – 284, 2017.
- [4] Cordeiro, N. H.; Pedrino, E. C. "A new methodology applied to dynamic object detection and tracking systems for visually impaired people".

*Computers & Electrical Engineering*, v. 77, p. 61 – 71, 2019. ISSN 0045-7906.

- [5] Cordeiro, N. H.; Pedrino, E. C. "Data used for detection and tracking of dynamic objects for visually impaired people". *Data in Brief*, v. 26, p. 104403, 2019. ISSN 2352-3409.
- [6] Khan, S; Nazir, S. and Khan, H. U. "Analysis of Navigation Assistants for Blind and Visually Impaired People: A Systematic Review". *IEEE Access*, vol. 9, pp. 26712-26734, 2021.
- [7] Mariotti, S. P. *World Health Organization (WHO)*: "Visual impairment and blindness", 2014.
- [8] Neto, L. B. et al. "A Kinect-Based Wearable Face Recognition System to Aid Visually Impaired Users". IEEE Transactions on Human-Machine Systems, v. 47, n. 1, p. 52–64, fevereiro-2017. ISSN 2168-2291.
- [9] Xiao, J. et al. "An assistive navigation framework for the visually impaired". *IEEE Transactions on Human-Machine Systems*, v. 45, n. 5, p. 635–640, Outubro-2015. ISSN 2168-2291.
- [10] Zhangaskanov, Dinmukhamed and Zhumatay, Nursultan & Ali, Md. "Audio-based Smart White Cane for Visually Impaired People". IEEE 5th ICCAR, 2019, p. 889–893. ISSN 2251-2446.

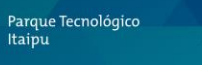

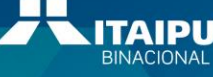